# FORCEPOINT

# Next Generation Firewall

## **Release Notes**

5.10.16 Revision A

#### Contents

- About this release on page 2
- Lifecycle model on page 2
- System requirements on page 3
- Build version on page 6
- Compatibility on page 7
- New features on page 7
- Enhancements on page 9
- Resolved issues on page 10
- Installation instructions on page 10
- Known issues on page 12
- Find product documentation on page 12

# **About this release**

This document contains important information about this release of Forcepoint<sup>™</sup> Next Generation Firewall (Forcepoint NGFW; formerly known as McAfee<sup>®</sup> Next Generation Firewall). We strongly recommend that you read the entire document.

NGFW version 5.10.1 was evaluated against the Common Criteria Network Devices Protection Profile with Extended Package Stateful Traffic Filter Firewall. The validation has now expired. You can find the NGFW product with ID 10669 in the Archived Products list at https://https://www.niap-ccevs.org/Product/Archived.cfm.

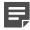

**Note:** We have started rebranding the NGFW product and the NGFW product documentation. We use Stonesoft as the product name in this document. However, the old product name is still used in the NGFW appliances and the product documentation set that we created for the NGFW 5.10.0 release.

# Lifecycle model

This release of Forcepoint NGFW is a Long-Term Support (LTS) version.

We recommend using the most recent Long-Term Support (LTS) version if you do not need any features from a later Feature Stream version.

For more information about the Forcepoint NGFW lifecycle policy, see Knowledge Base article 10192.

# **System requirements**

Make sure that you meet these basic hardware and software requirements.

## **Forcepoint NGFW appliances**

We strongly recommend using a pre-installed Forcepoint NGFW appliance as the hardware solution for new Forcepoint NGFW installations.

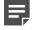

**Note:** Some features in this release are not available for all appliance models. See Knowledge Base article 9743 for up-to-date appliance-specific software compatibility information.

Two Forcepoint NGFW engine images are available:

- x86-64 A 64-bit image that includes the Local Manager.
- x86-64-small A 64-bit image that does not include the Local Manager.

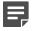

**Note:** If you do not use the Local Manager, we recommend that you use the x86-64-small image. Some appliance models support only the x86-64-small image.

The following table shows whether you can use an appliance model in the Firewall/VPN (FW), IPS, or Layer 2 Firewall (L2FW) role, and the image that is supported.

| Appliance model | Roles         | Images                                                         |
|-----------------|---------------|----------------------------------------------------------------|
| FW-315          | FW            | The image that does not include the Local Manager is supported |
| 320X (MIL-320)  | FW            | Both images are supported                                      |
| IPS-1205        | IPS, L2FW     | Both images are supported                                      |
| FWL321          | FW            | The image that does not include the Local Manager is supported |
| NGF321          | FW, IPS, L2FW | Both images are supported                                      |
| FWL325          | FW            | The image that does not include the Local Manager is supported |
| NGF325          | FW, IPS, L2FW | Both images are supported                                      |
| 110             | FW            | The image that does not include the Local Manager is supported |
| 1035            | FW, IPS, L2FW | Both images are supported                                      |
| 1065            | FW, IPS, L2FW | Both images are supported                                      |
| 1101            | FW, IPS, L2FW | Both images are supported                                      |
| 1105            | FW, IPS, L2FW | Both images are supported                                      |
| 1301            | FW, IPS, L2FW | Both images are supported                                      |
| 1302            | FW, IPS, L2FW | Both images are supported                                      |
| 1401            | FW, IPS, L2FW | Both images are supported                                      |
| 1402            | FW, IPS, L2FW | Both images are supported                                      |

| Appliance model | Roles         | Images                    |
|-----------------|---------------|---------------------------|
| 2101            | FW, IPS, L2FW | Both images are supported |
| 2105            | FW, IPS, L2FW | Both images are supported |
| 3201            | FW, IPS, L2FW | Both images are supported |
| 3202            | FW, IPS, L2FW | Both images are supported |
| 3205            | FW, IPS, L2FW | Both images are supported |
| 3206            | FW, IPS, L2FW | Both images are supported |
| 3207            | FW, IPS, L2FW | Both images are supported |
| 3301            | FW, IPS, L2FW | Both images are supported |
| 3305            | FW, IPS, L2FW | Both images are supported |
| 5201            | FW, IPS, L2FW | Both images are supported |
| 5205            | FW, IPS, L2FW | Both images are supported |
| 5206            | FW, IPS, L2FW | Both images are supported |
| 6205            | FW, IPS, L2FW | Both images are supported |

## Sidewinder S-series appliances

These Sidewinder appliance models can be re-imaged to run Forcepoint NGFW software.

| Appliance model | Roles | Images                    |
|-----------------|-------|---------------------------|
| S-1104          | FW    | Both images are supported |
| S-2008          | FW    | Both images are supported |
| S-3008          | FW    | Both images are supported |
| S-4016          | FW    | Both images are supported |
| S-5032          | FW    | Both images are supported |
| S-6032          | FW    | Both images are supported |

## **Certified Intel platforms**

We have certified specific Intel-based platforms for Forcepoint NGFW.

The tested platforms can be found at https://support.forcepoint.com under the Forcepoint Next Generation Firewall product.

We strongly recommend using certified hardware or a pre-installed Forcepoint NGFW appliance as the hardware solution for new Forcepoint NGFW installations. If it is not possible to use a certified platform, Forcepoint NGFW can also run on standard Intel-based hardware that fulfills the hardware requirements.

## **Basic hardware requirements**

You can install Forcepoint NGFW on standard hardware with these basic requirements.

 (Recommended for new deployments) Intel<sup>®</sup> Xeon<sup>®</sup>-based hardware from the E5-16xx product family or higher

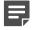

Note: Legacy deployments with Intel<sup>®</sup> Core<sup>™</sup>2 are supported.

IDE hard disk and CD drive

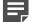

**Note:** IDE RAID controllers are not supported.

- Memory:
  - 4 GB RAM minimum for x86-64-small installation
  - 8 GB RAM minimum for x86-64 installation
- VGA-compatible display and keyboard
- One or more certified network interfaces for the Firewall/VPN role
- Two or more certified network interfaces for IPS with IDS configuration
- · Three or more certified network interfaces for Inline IPS or Layer 2 Firewall

For information about certified network interfaces, see Knowledge Base article 9721.

## **Master NGFW Engine requirements**

Master Engines have specific hardware requirements.

- Each Master NGFW Engine must run on a separate physical device. For more details, see the Forcepoint Next Generation Firewall Installation Guide.
- All Virtual NGFW Engines hosted by a Master NGFW Engine or Master NGFW Engine cluster must have the same role and the same Failure Mode (*fail-open* or *fail-close*).
- Master NGFW Engines can allocate VLANs or interfaces to Virtual Security Engines. If the Failure Mode of the Virtual IPS engines or Virtual Layer 2 Firewalls is *Normal* (fail-close) and you want to allocate VLANs to several engines, you must use the Master NGFW Engine cluster in standby mode.
- Cabling requirements for Master NGFW Engine clusters that host Virtual IPS engines or Layer 2 Firewalls:
  - · Failure Mode Bypass (fail-open) requires IPS serial cluster cabling.
  - Failure Mode Normal (fail-close) requires Layer 2 Firewall cluster cabling.

For more information about cabling, see the Forcepoint Next Generation Firewall Installation Guide.

# Virtual appliance node requirements

You can install Forcepoint NGFW on virtual appliances with these hardware requirements. Also be aware of some limitations.

 (Recommended for new deployments) Intel<sup>®</sup> Xeon<sup>®</sup>-based hardware from the E5-16xx product family or higher

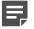

Note: Legacy deployments with Intel<sup>®</sup> Core<sup>™</sup>2 are supported.

- One of the following hypervisors:
  - VMware ESXi 5.5 and 6.0

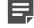

**Note:** Forcepoint Next Generation Firewall 5.10 does not support integration with Intel Security Controller and deployment on VMware NSX.

- KVM (KVM is tested as shipped with Red Hat Enterprise Linux Server 7.0)
- Oracle VM server 3.3 (tested with Oracle VM server 3.3.1)
- 8 GB virtual disk
- 4 GB RAM minimum
- · A minimum of one virtual network interface for the Firewall/VPN role, three for IPS or Layer 2 Firewall roles

When Forcepoint NGFW is run as a virtual appliance node in the Firewall/VPN role, these limitations apply:

- Only Packet Dispatching CVI mode is supported.
- Only standby clustering mode is supported.
- Heartbeat requires a dedicated non-VLAN-tagged interface.

When Forcepoint NGFW is run as a virtual appliance node in the IPS or Layer 2 Firewall role, clustering is not supported.

# **Build version**

Forcepoint Next Generation Firewall 5.10.16 build version is 14134.

## **Product binary checksums**

Use the checksums to make sure that the installation files downloaded correctly.

sg\_engine\_5.10.16.14134\_x86-64.iso

```
SHA1SUM:
e0798c551fffb8e1a97e6117635655d233b3f5c3
SHA256SUM:
47d67769f49c8569fd61e578cae1acf0ea04067c207f5e3242e702c7f472c865
SHA512SUM:
0e6199578e760ed3ad7d7457a7b084f1
3584b5ce5af15b4250a272b3b1167cbe
0d4ee2df422b28e308089c12a6e5bb45
caabef84b01bd511ceb0e54027925093
```

sg\_engine\_5.10.16.14134\_x86-64.zip

```
SHA1SUM:
436b7073a9169e9c2d87994158f76605e24a964f
SHA256SUM:
a10c8f645c24291b2b69cf83bfbaf2a1bc3b3656ec4108ae0833f9ecf7717708
SHA512SUM:
fe7e3f1428bfc2175770a6d19148d9be
80d491e834d303203d3114873ef60859
03ecbc628b40729578374b90095dd09e
b902b1808e04ced2e5155a1d6cad06ba
```

sg\_engine\_5.10.16.14134\_x86-64-small.iso

```
SHA1SUM:
f25dd07b3f862c26835088c3708abe07ebc37130
SHA256SUM:
la717759fa28ad071cb992df73b88afcd0d90ff1c5c1099e48b9cc537310f6a8
SHA512SUM:
9d5b0f58ed121c82cafd2edb631c8f21
9e1ce023d4b21dd54172269b0f62f6bd
fd4e2557d9a4a72f58be9e81eabc6413
23b9cd9306f1c4c85072597173b8da48
```

• sg\_engine\_5.10.16.14134\_x86-64-small.zip

```
SHA1SUM:
0be10186b06c1cc1ae8177fb240b123caabbd4bf
```

c8a7c24a5b481d0b275bd6d8b921d0e1bdd39cadfc3d97d59e5ea109a333c8c7

```
SHA512SUM:
eca6e543c21db417357fe1a4dab1d9bd
7098d393acd044d3683fbbbcccb3e80b
dd972efe1ffe54dd3c29016a3f62cff9
d75d91137545c68c36716ecd2a8ff7ac
```

# Compatibility

SHA256SUM:

Forcepoint NGFW 5.10 is compatible with the following component versions.

- Forcepoint NGFW Security Management Center (SMC) (formerly known as McAfee<sup>®</sup> Security Management Center) 5.10 or higher
- Dynamic Update 810 or higher
- Stonesoft IPsec VPN Client 5.3.0 or higher
- Stonesoft® VPN Client (formerly known as McAfee® VPN Client for Windows) 5.9.0 or higher
- Stonesoft<sup>®</sup> VPN Client for Mac OS X (formerly known as McAfee<sup>®</sup> VPN Client for Mac OS X) 1.0.0 or higher
- Stonesoft<sup>®</sup> VPN Client for Android (formerly known as McAfee<sup>®</sup> VPN Client for Android) 1.0.1 or higher
- Server Pool Monitoring Agent 4.0.0 or higher
- McAfee<sup>®</sup> Logon Collector 2.2 and 3.0
- McAfee<sup>®</sup> Advanced Threat Defense 3.6
- McAfee Endpoint Intelligence Agent (McAfee EIA) 2.5

# **New features**

This release of the product includes these new features. For more information and configuration instructions, see the *Forcepoint Next Generation Firewall Product Guide*.

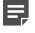

**Note:** Forcepoint Next Generation Firewall 5.10 does not support integration with Intel Security Controller and deployment on VMware NSX.

## Support for Threat Intelligence Exchange

Forcepoint NGFW can now query file reputations and receive reputation updates from the McAfee<sup>®</sup> Threat Intelligence Exchange (TIE) server. TIE makes it possible for administrators to tailor comprehensive local threat intelligence from global intelligence data sources, such as McAfee<sup>®</sup> Global Threat Intelligence<sup>™</sup> (McAfee GTI), endpoints, gateways, and other security components. File reputation data is exchanged using the McAfee<sup>®</sup> Data Exchange Layer (DXL) broker network. File reputation updates ensure that Forcepoint NGFW engines always have the latest file reputations available for use in file filtering.

## Single sign-on (SSO) to SSL VPN Portal

The SSL VPN Portal (reverse web proxy) can be configured to cache user credentials. The portal logs on to the back-end servers with the credentials as if they came from the web browser at the endpoint. You can group the servers that use the same credentials by SSO domain, to further reduce the need to re-enter the password.

## New tunnel type for the route-based VPN

A new tunnel type for the route-based VPN allows the use of tunnel mode IPsec without an additional tunneling layer. The route-based VPN configuration dialog box has been improved.

# Connectivity between Forcepoint NGFW and SMC using IPv6

Engines that only use IPv6 to connect to the Internet can now be managed by SMC over the Internet using IPv6based management connections. Connectivity between SMC components still requires IPv4 addressing and connectivity.

## **Network Security for Industrial Control Systems (ICS)**

ICS support has been enhanced with deep inspection support for DNP3 (TCP/UDP) and Open Platform Communications Unified Architecture (OPC UA).

## Safe search support

Forcepoint NGFW can be configured to enforce safe search usage for Google, Bing, Yahoo, and DuckDuckGo web searches.

# **Enhancements**

This release of the product includes these enhancements.

## **Enhancements in Forcepoint NGFW version 5.10**

| Enhancement                                                      | Description                                                                                                    |
|------------------------------------------------------------------|----------------------------------------------------------------------------------------------------|
| Advanced Threat Defense<br>communication logging<br>improvements | Improvements have been made to the communication protocol and logging features between McAfee <sup>®</sup> Advanced Threat Defense and Forcepoint NGFW. Forcepoint NGFW now logs the dynamic analysis results when available from Advanced Threat Defense. Forcepoint NGFW provides the file name, destination IP address, and URL details when sending the file to Advanced Threat Defense for analysis. |
| File filtering improvements                                      | Improvements have been made to file type detection and filtering. We recommend that you update your file filtering policies with the new file type categories.                                                                                                    |
| DHCP services                                                    | It is now possible to use DHCP server and DHCP relay services on different interfaces of the same Forcepoint NGFW engine.                                                                                                    |

## **Enhancements in Forcepoint NGFW version 5.10.3**

| Enhancement                  | Description                                                                                                    |
|------------------------------|----------------------------------------------------------------------------------------------------|
| Dynamic routing enhancements | Dynamic routing features, such as graceful restart for OSPF and BGP, have been improved. The stability of dynamic routing has also been improved. |

## **Enhancements in Forcepoint NGFW version 5.10.4**

| Enhancement                                                   | Description                                                                                                    |
|---------------------------------------------------------------|----------------------------------------------------------------------------------------------------|
| Improved alerting for offline transitions                     | Alerting for offline transitions has been improved. Alerts are now created for unexpected offline transitions, such as heartbeat recovery, or nodes that have different policies. |
| Faster policy installation<br>for Virtual Security<br>Engines | Policy installation is now faster in environments that have many Virtual Security Engines.                                                                                        |

## **Enhancements in Forcepoint NGFW version 5.10.8**

| Enhancement                    | Description                                                                                                    |
|--------------------------------|----------------------------------------------------------------------------------------------------|
| Engine monitoring enhancements | Engine monitoring has been improved. If the monitoring connection through a primary Control Interface fails, the backup Control Interface is used. |

| Enhancement                                                       | Description                                                                                                    |
|-------------------------------------------------------------------|----------------------------------------------------------------------------------------------------|
| Improved logging for File<br>Filtering                            | Logging for File Filtering has been improved significantly. For example, all File Filtering Situations are now logged under File Filtering in the Facility column of the Logs view. |
| Inspection with a larger<br>number of Virtual Security<br>Engines | Inspection can now be used with a larger number of Virtual Security Engines that are hosted on a single Master Engine.                                                              |

## **Enhancements in Forcepoint NGFW version 5.10.14**

| Enhancement                                    | Description                                                                                                    |
|------------------------------------------------|----------------------------------------------------------------------------------------------------|
| IGMP-based multicast<br>forwarding enhancement | When an NGFW Engine is used as an IGMP proxy for multicast forwarding, the number of supported multicast groups has increased. |

# **Resolved issues**

These issues are resolved in this release of the product. For a list of issues fixed in a previous release, see the Release Notes for the specific release.

| Description                                                                                                    | Role          | Issue number |
|----------------------------------------------------------------------------------------------------|---------------|--------------|
| When TLS decryption is enabled, the TLS inspection performed by the NGFW Engine does not correctly handle protocol downgrade protection (introduced in TLS 1.3) which causes TLS 1.3 connections to be closed by clients. | FW, IPS, L2FW | NGFW-10874   |
| In Master NGFW Engine clusters, the node that is not involved in the IPsec SA renegotiation does not have the correct status for the SA after the renegotiation.                                                          | FW            | NGFW-11471   |
| When the node in a Firewall Cluster that is handling an active SIP connection changes, the new node might incorrectly modify the SIP payload.                                                                             | FW            | NGFW-11502   |
| Because ICMP6 error messages are not correctly matched to the original IPv6 connection, the NGFW Engine blocks the ICMP6 error messages.                                                                                  | IPS, L2FW     | NGFW-12433   |

# **Installation instructions**

Use these high-level steps to install SMC and the Forcepoint NGFW engines.

For detailed information, see the *Forcepoint Next Generation Firewall Installation Guide*. All guides are available for download at https://support.forcepoint.com.

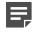

**Note:** The sgadmin user is reserved for SMC use on Linux, so it must not exist before SMC is installed for the first time.

#### Steps

- 1) Install the Management Server, the Log Servers, and optionally the Web Portal Servers.
- Import the licenses for all components.
   You can generate licenses at https://stonesoftlicenses.forcepoint.com.
- Configure the Firewall, IPS, or Layer 2 Firewall elements with the Management Client using the Security Engine Configuration view.
- 4) To generate initial configurations for the engines, right-click each Firewall, IPS, or Layer 2 Firewall element, then select Configuration > Save Initial Configuration. Make a note of the one-time password.
- 5) Make the initial connection from the engines to the Management Server, then enter the one-time password.
- 6) Create and upload a policy on the engines using the Management Client.

## **Upgrade instructions**

Take the following into consideration before upgrading licenses, engines, and clusters.

- Upgrading to version 5.10 is only supported from version 5.8 or later. If you have an earlier version, first
  upgrade to the latest 5.8 version.
- Forcepoint NGFW 5.10 requires an updated license if upgrading from version 5.9.x or earlier. The license
  upgrade can be requested at <a href="https://stonesoftlicenses.forcepoint.com">https://stonesoftlicenses.forcepoint.com</a>. Install the new license using the
  Management Client before upgrading the software. If communication between the SMC and the license server
  is enabled and the maintenance contract is valid, the license is updated automatically.
- To upgrade the engine, use the remote upgrade feature or reboot from the installation CD and follow the instructions. For detailed instructions, see the *Forcepoint Next Generation Firewall Installation Guide*.

Take the following software architecture information into consideration.

- Forcepoint NGFW appliances support only the software architecture version with which they come installed.
   32-bit versions (i386) can only be upgraded to another 32-bit version and 64-bit versions (x86-64) can only be upgraded to another 64-bit version.
- Clusters can only have online nodes that use the same software architecture version.
- State synchronization between 32-bit and 64-bit versions is not supported.
- Changing the architecture of third-party servers using software licenses requires the software to be fully reinstalled from a CD.
- Forcepoint NGFW version 5.10 only supports 64-bit software architecture. Except for the FW-315 appliance, the last supported software version for 32-bit Firewall/VPN appliances is 5.8.
- To upgrade a cluster (consisting of FW-315 appliances or third-party hardware using software licenses) from a 32-bit to 64-bit version, see Knowledge Base article 9875.

# **Known issues**

For a list of known issues in this product release, see Knowledge Base article 10138.

## **Known limitations**

This release of the product includes these known limitations.

| Limitation                                       | Description                                                                                                    |
|--------------------------------------------------|----------------------------------------------------------------------------------------------------|
| Inspection in asymmetrically routed networks     | In asymmetrically routed networks, using the stream-modifying features (TLS Inspection, URL filtering, and file filtering) can make connections stall.                                                                             |
| SSL/TLS inspection in capture (IDS) mode         | Due to SSL/TLS protocol security features, SSL/TLS decryption in capture (IDS) mode can only be applied in a server protection scenario when RSA key exchange negotiation is used between the client and the server.               |
| Inline Interface disconnect mode in the IPS role | The <i>disconnect mode</i> for Inline Interfaces is not supported on IPS virtual appliances, IPS software installations, IPS appliance models other than IPS-6xxx, or modular appliance models that have bypass interface modules. |

# **Find product documentation**

On the Forcepoint support website, you can find information about a released product, including product documentation, technical articles, and more.

You can get additional information and support for your product on the Forcepoint support website at <a href="https://support.forcepoint.com">https://support.forcepoint.com</a>. There, you can access product documentation, Knowledge Base articles, downloads, cases, and contact information.

## **Product documentation**

Every Forcepoint product has a comprehensive set of documentation.

- Stonesoft Next Generation Firewall Product Guide
- Stonesoft Next Generation Firewall online Help

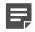

**Note:** By default, the online Help is used from the Forcepoint help server. If you want to use the online Help from a local machine (for example, an intranet server or your own computer), see Knowledge Base article 10097.

Stonesoft Next Generation Firewall Installation Guide

Other available documents include:

- Stonesoft Next Generation Firewall Hardware Guide for your model
- Stonesoft Next Generation Firewall Quick Start Guide
- Stonesoft SMC API Reference Guide
- Stonesoft VPN Client User Guide for Windows or Mac

• Stonesoft VPN Client Product Guide

© 2018 Forcepoint Forcepoint and the FORCEPOINT logo are trademarks of Forcepoint. Raytheon is a registered trademark of Raytheon Company. All other trademarks used in this document are the property of their respective owners.